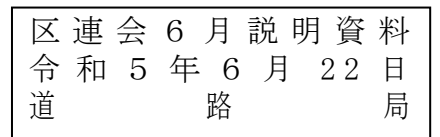

## 「こども·交通事故データマップ」を公開しています

横浜市では、市内全域の小学生・中学生の交通事故の発生場所や事故の概要を Google マップ(マ イマップ機能)で確認できる「こども・交通事故データマップ」を公開しています。

子どもの交通事故に特化して、多くの方が使い慣れている Google マップ(マイマップ機能)をベー スに、操作のしやすさやわかりやすさを重視した地図として「見える化」しています。

スクールゾーン対策協議会の皆様や地域の方々、保護者の皆様も、ぜひ、通学路の安全点検や日頃 の交通安全活動などで、ご活用ください。

【掲載イメージ】

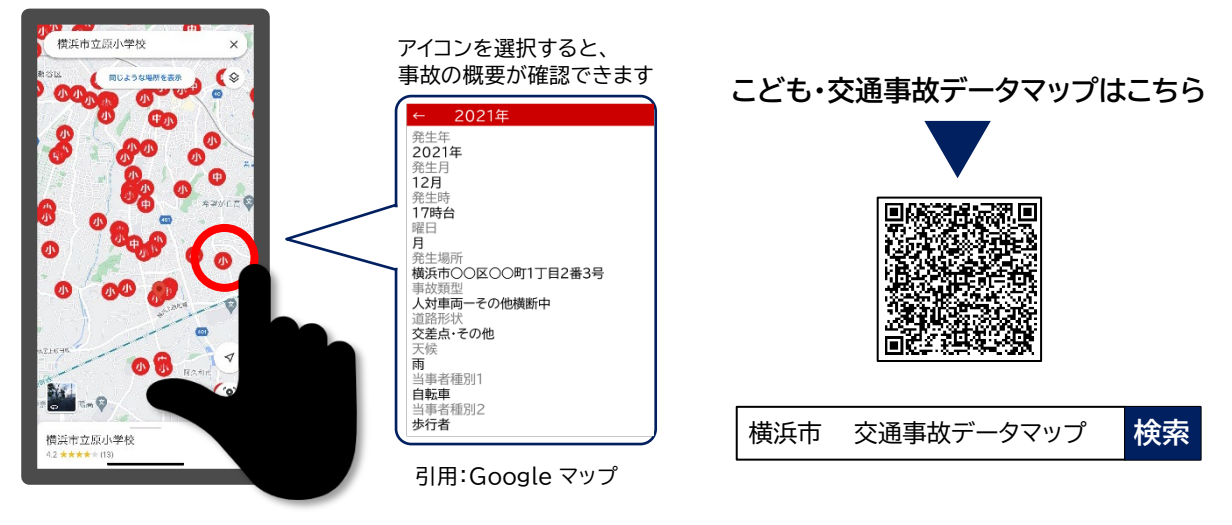

マップの特徴

- ・ 市内全域の小学生・中学生の交通事故の発生場所や事故の概要を Google マップで確認できます。
- ・ 地図上のアイコンをクリックすると交通事故の概要が表示されます。
- ・ 交通事故箇所を Google ストリートビューでも見ることができます。
- ・ 神奈川県警察の交通事故データ(2017 年から 2021 年までの5年間)をもとに作成しています。

## ご利用にあたって

【公開先 URL】

- ・ 「小学生関係事故」、「中学生関係事故」の2つに区分しています。
- ・ 年・区分ごとに表示と非表示を切り替えることができます。
- ・ 交通事故の概要の「当事者種別」の表示順は、過失の重さの順番ではありません。
- ・ マップの操作方法は、お手持ちの端末及び OS によって異なります。

■ 子どもの通学路交通安全対策事業の紹介ページを公開しています。

**▼二次元コードはこちら**

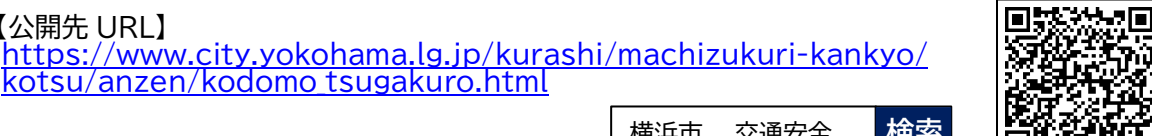

横浜市 交通安全 **検索**

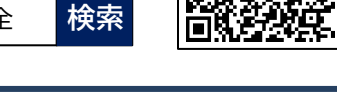

## 【参考】 「こども・交通事故データマップ」の操作方法(スマートフォン版)

## 【iOS 版】

 $\bullet$  $\overline{a}$ 

 $\blacktriangleleft$ 

< 共有

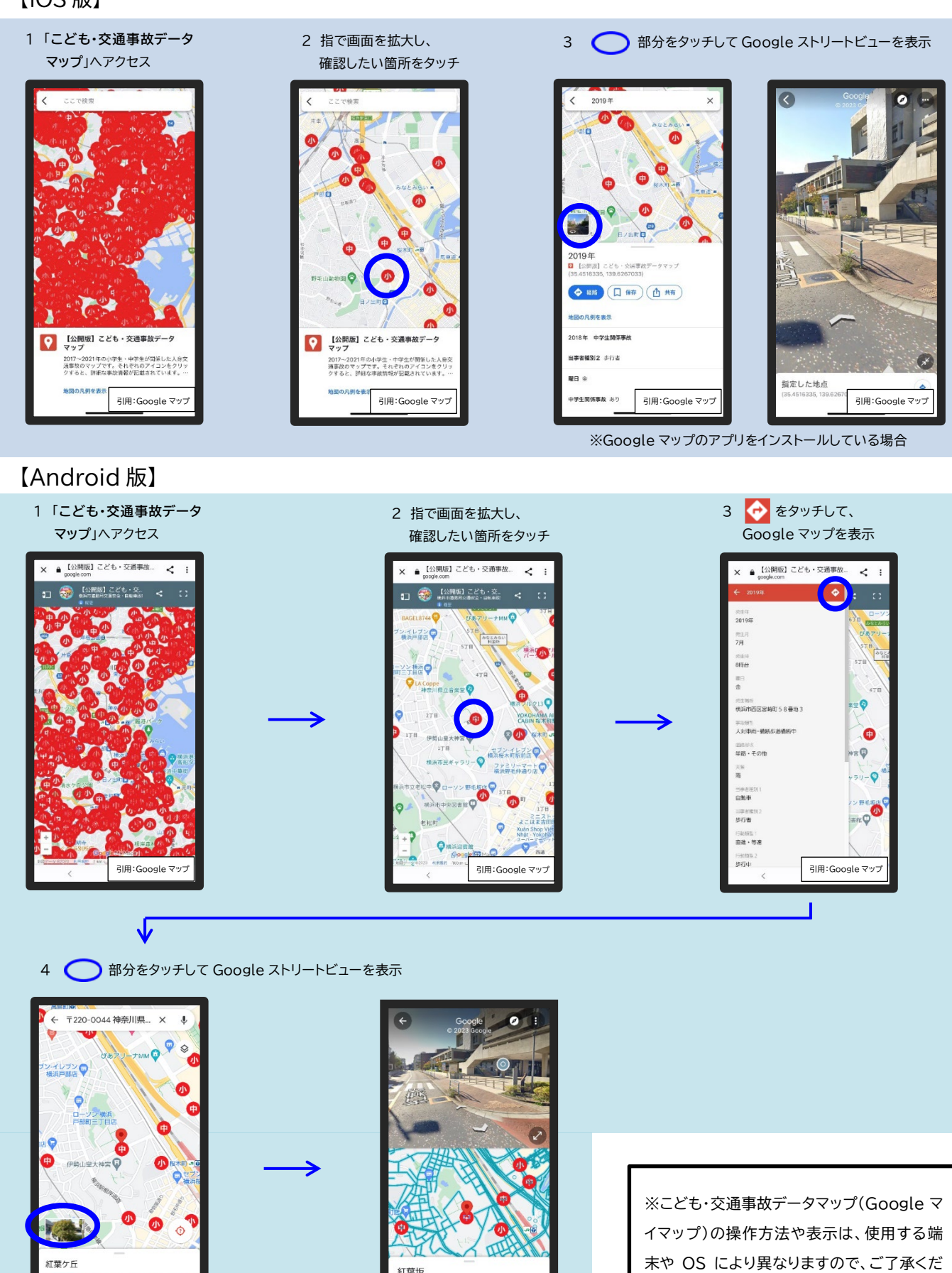

引用: Google マップ コンピューター インディー・シーク コンピューター 引用: Google マップ

紅葉坂

-<br>5 か月前 · <mark>他の日</mark>作

さい。